## Subject: OpenVZ venet accès internet impossible Posted by [Pingaud75](https://new-forum.openvz.org/index.php?t=usrinfo&id=5711) on Fri, 11 Nov 2011 13:32:25 GMT [View Forum Message](https://new-forum.openvz.org/index.php?t=rview&th=10177&goto=44053#msg_44053) <> [Reply to Message](https://new-forum.openvz.org/index.php?t=post&reply_to=44053)

Bonjour,

je me permet de venir vers vous afin d'avoir de l'aide. Je viens d'installer OpenVZ sur mon PC. Quand depuis mon serveur host je ping google j'ai bien une réponse. Cependant, impossible de le faire depuis mes VM. Chacune de mes VM à une adresse IP 192.168.0.1 à 192.168.0.20

J'arrive bien à faire un ping de ma machine host depuis les VM, je peux pinger les VM entre elle mais impossible d'accèder à internet.

D'où le problème peut-il venir ?

Merci de votre aide.

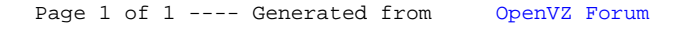